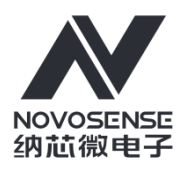

# **NSREF31xx Precision Low Power SOT23-3L Series Voltage Reference**

**Datasheet (EN) 1.0** 

#### **Product Overview**

The NSREF31xx is a family of low power, low dropout, precision bandgap references. These designs are available in 3-pin SOT23 package. The NSREF31xx's small size and low power consumption makes them ideal for use in battery-powered systems where there can be wide variations in supply voltage and a need to minimize power dissipation. The NSREF31xx does not require an output compensation capacitor, yet is stable with capacitive loads and can sink or source up to ±10 mA of output current. Unloaded, the NSREF31xx can operate on supplies down to 1 mV above the output voltage. All models are specified over the temperature range of -40°C to +125°C.

#### **Key Features**

- Excellent Specified Drift Performance: 15 ppm/°C (Maximum) from -40°C to +125°C
- Output Noise (0.1 to 10Hz): 22uVpp of NSREF3125  $\bullet$
- High Output Current: ±10 mA
- High Accuracy: 0.2% Maximum
- Do Not Require a Load Capacitor to Be Stable
- Low Dropout: 1mV

## **Applications**

- Data Acquisition Systems
- **Medical Equipment**
- Hand-Held Test Equipment

## **Device Information**

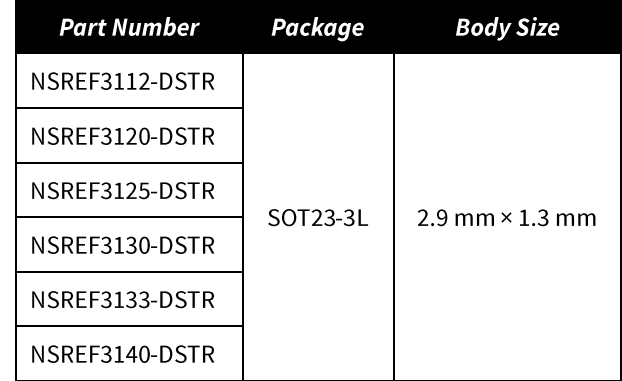

### **Functional Block Diagram**

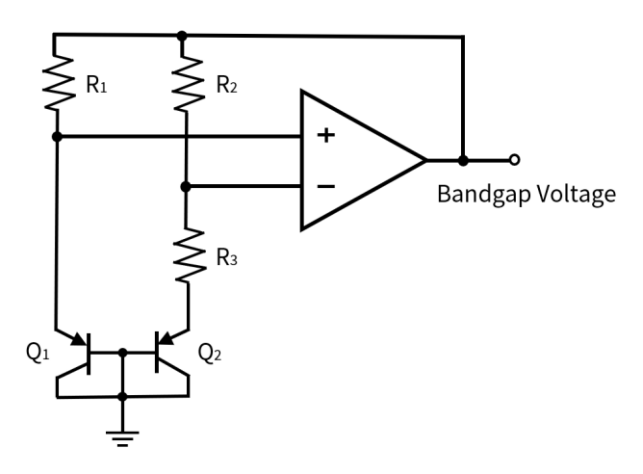

Figure 1 NSREF31xx Functional Block Diagram

## NSREF31xx

### **INDEX**

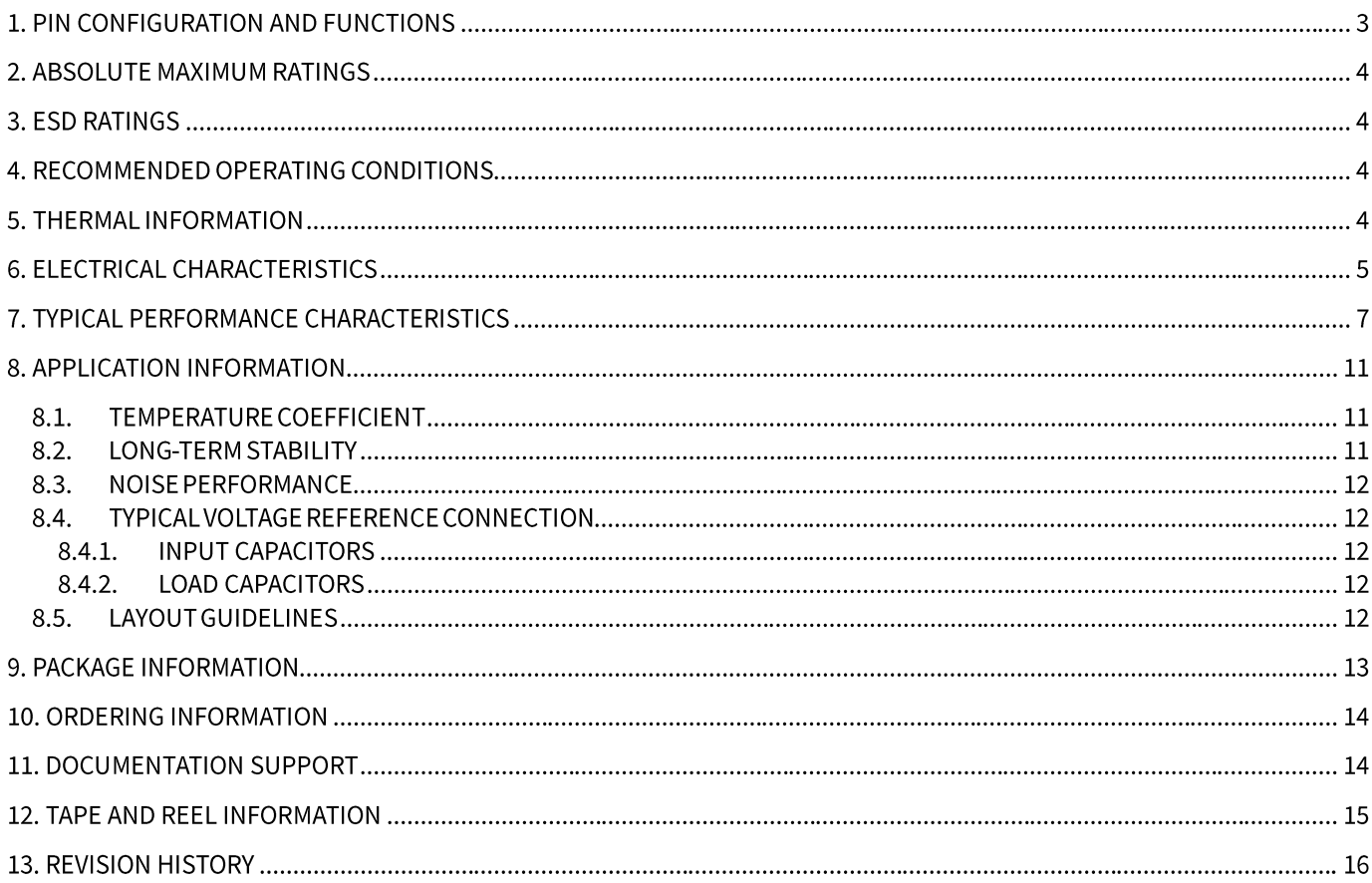

## 1. Pin Configuration and Functions

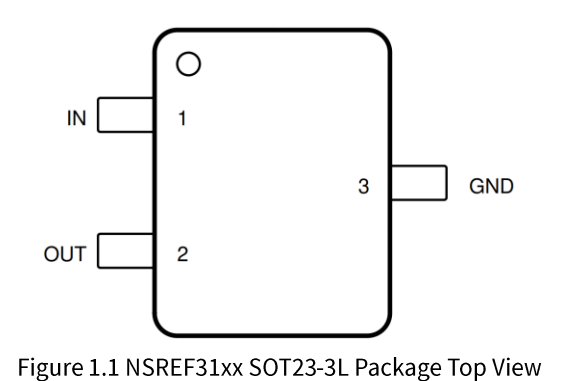

#### Table 1.1 NSREF31xx Pin Configuration and Description

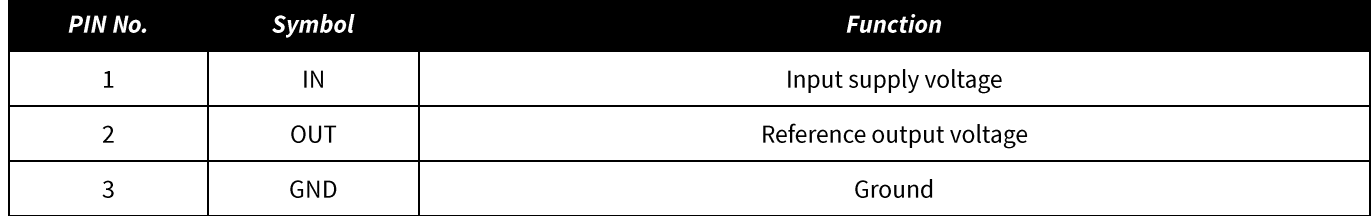

## 2. Absolute Maximum Ratings

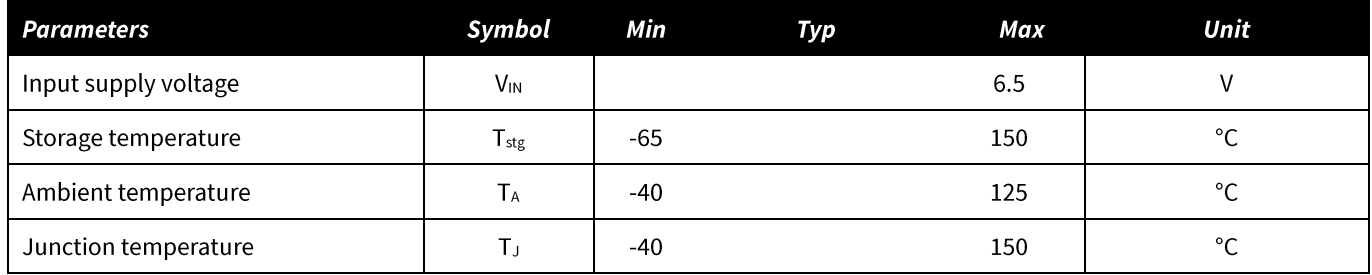

## 3. ESD Ratings

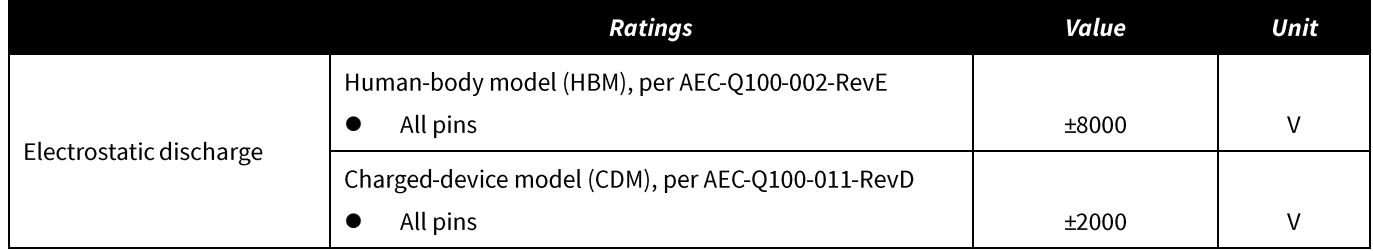

## 4. Recommended Operating Conditions

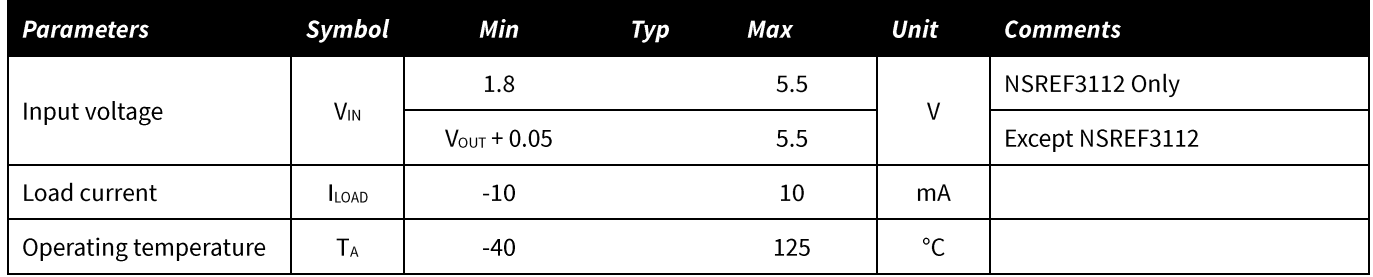

# 5. Thermal Information

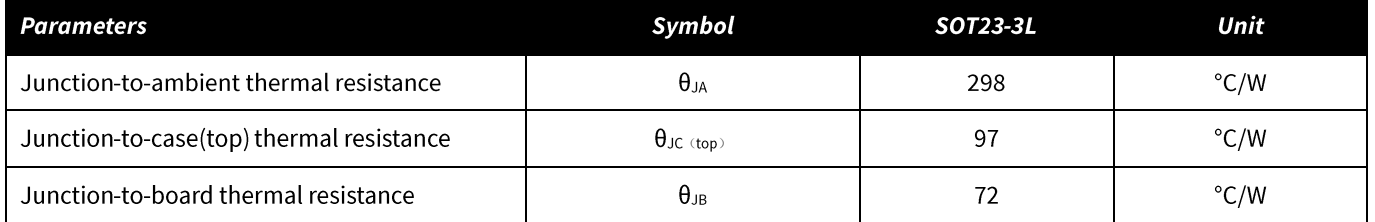

## **6. Electrical Characteristics**

T<sub>A</sub>=25°C, V<sub>IN</sub> = 5V and I<sub>LAOD</sub> = 0mA (Unless otherwise noted)<sup>1</sup>

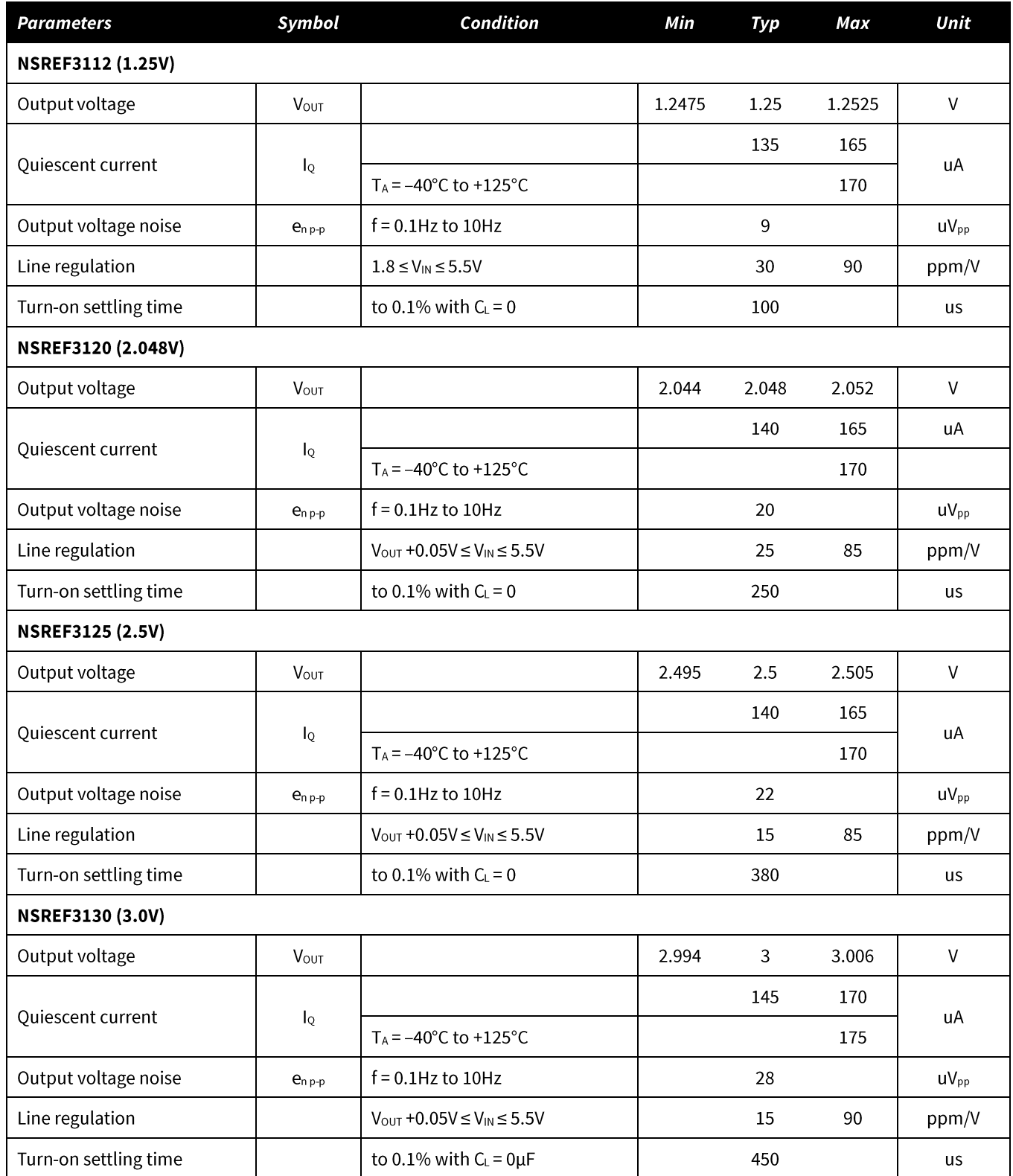

# **Electrical Characteristics (continued)**

 $T_A = 25^{\circ}C$ ,  $V_{IN} = 5V$  and  $I_{LAOD} = 0$ mA (Unless otherwise noted)<sup>1</sup>

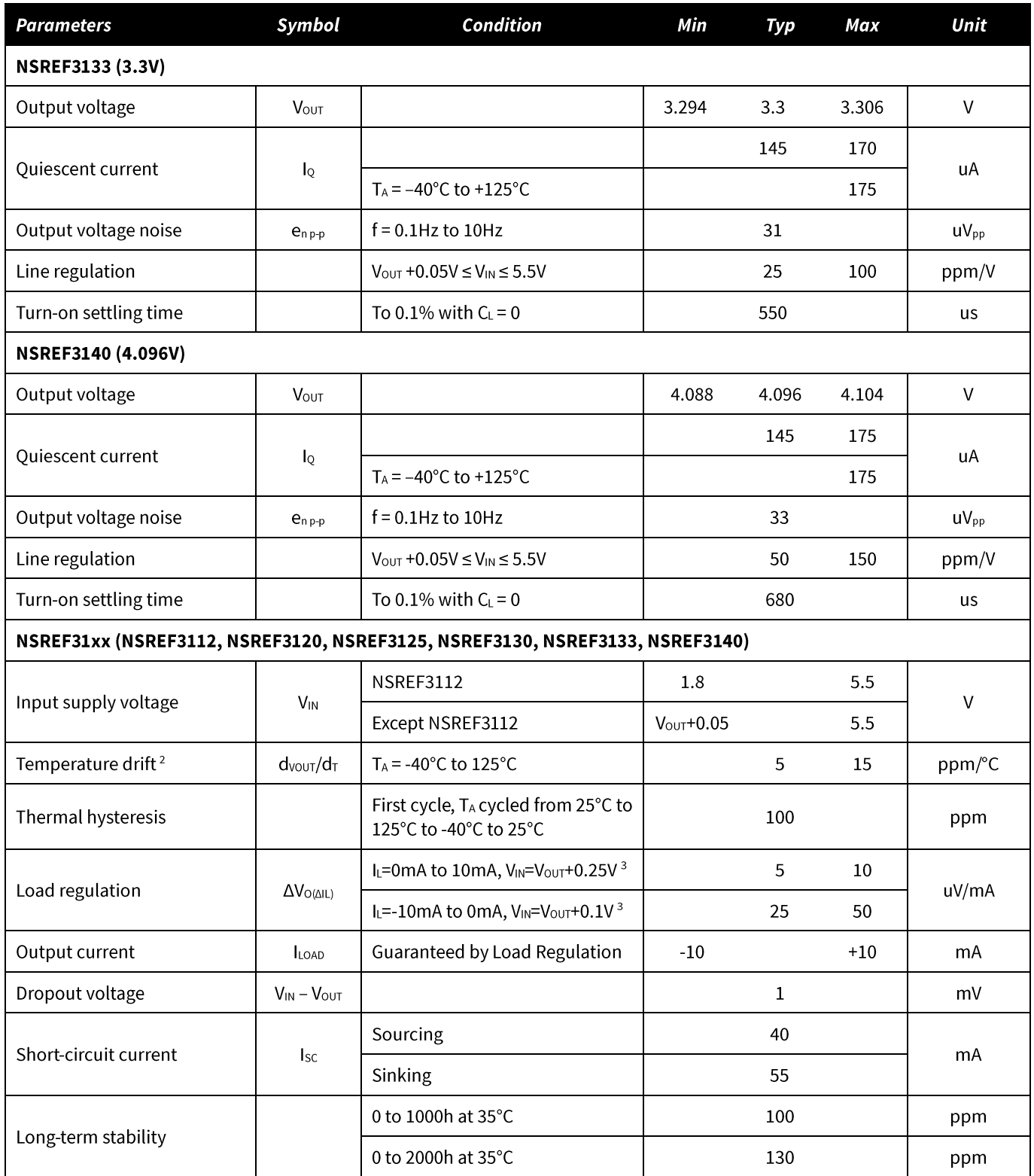

<sup>1</sup>NSREF31xx series are 100% production tested at T<sub>A</sub> = +25°C and are guaranteed by characterization for T<sub>A</sub> = T<sub>MIN</sub> to T<sub>MAX</sub> as specified. <sup>2</sup> Box Method used to determine temperature drift.

<sup>3</sup> Minimum supply voltage for the NSREF3112 is 1.8 V.

### 7. Typical Performance Characteristics

 $T_A = 25^{\circ}C$ ,  $V_{IN} = 5V$  and  $I_{LAOD} = 0mA$  (Unless otherwise noted)

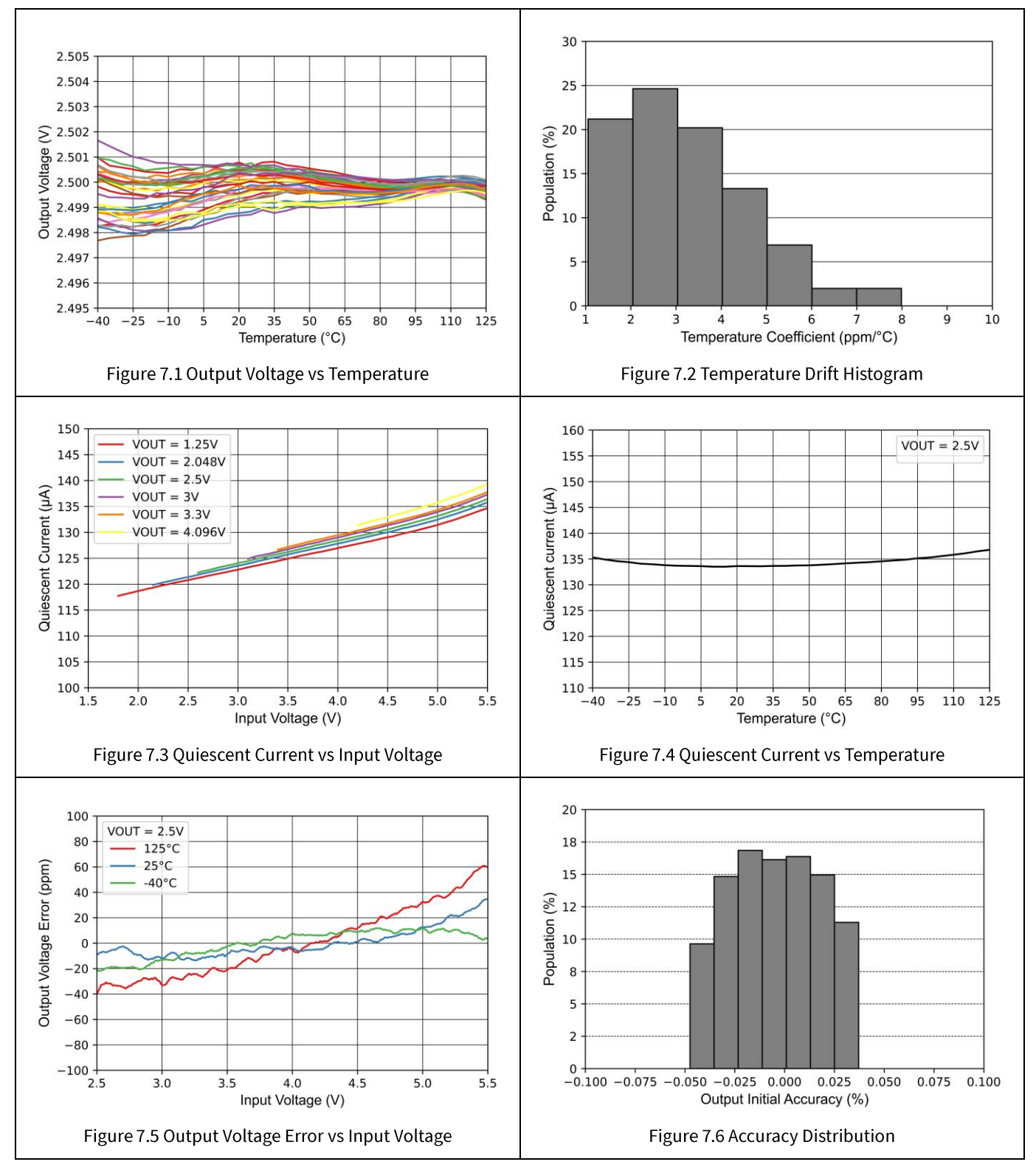

### **NSREF31xx**

## Datasheet (EN) 1.0

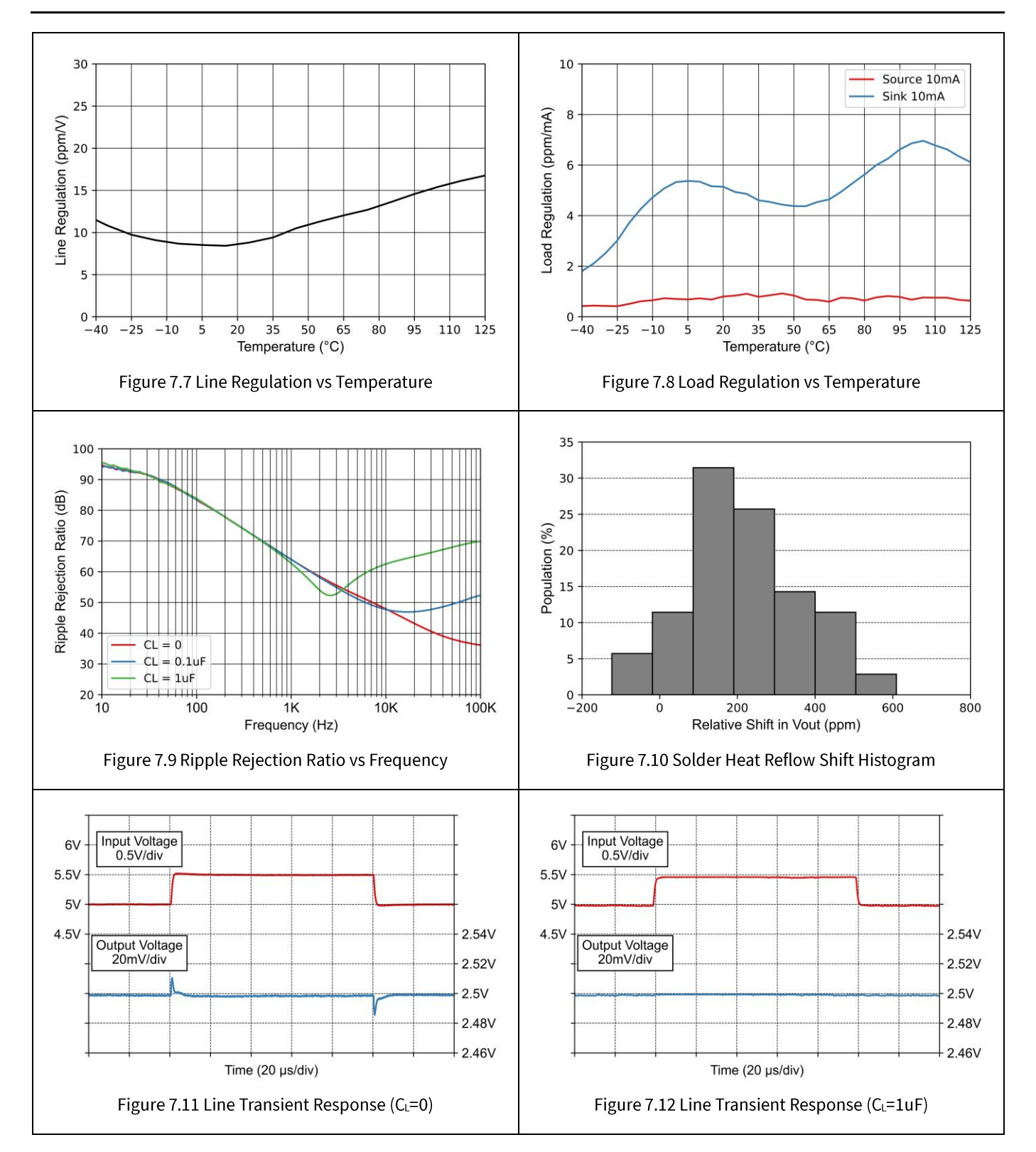

### **NSREF31xx**

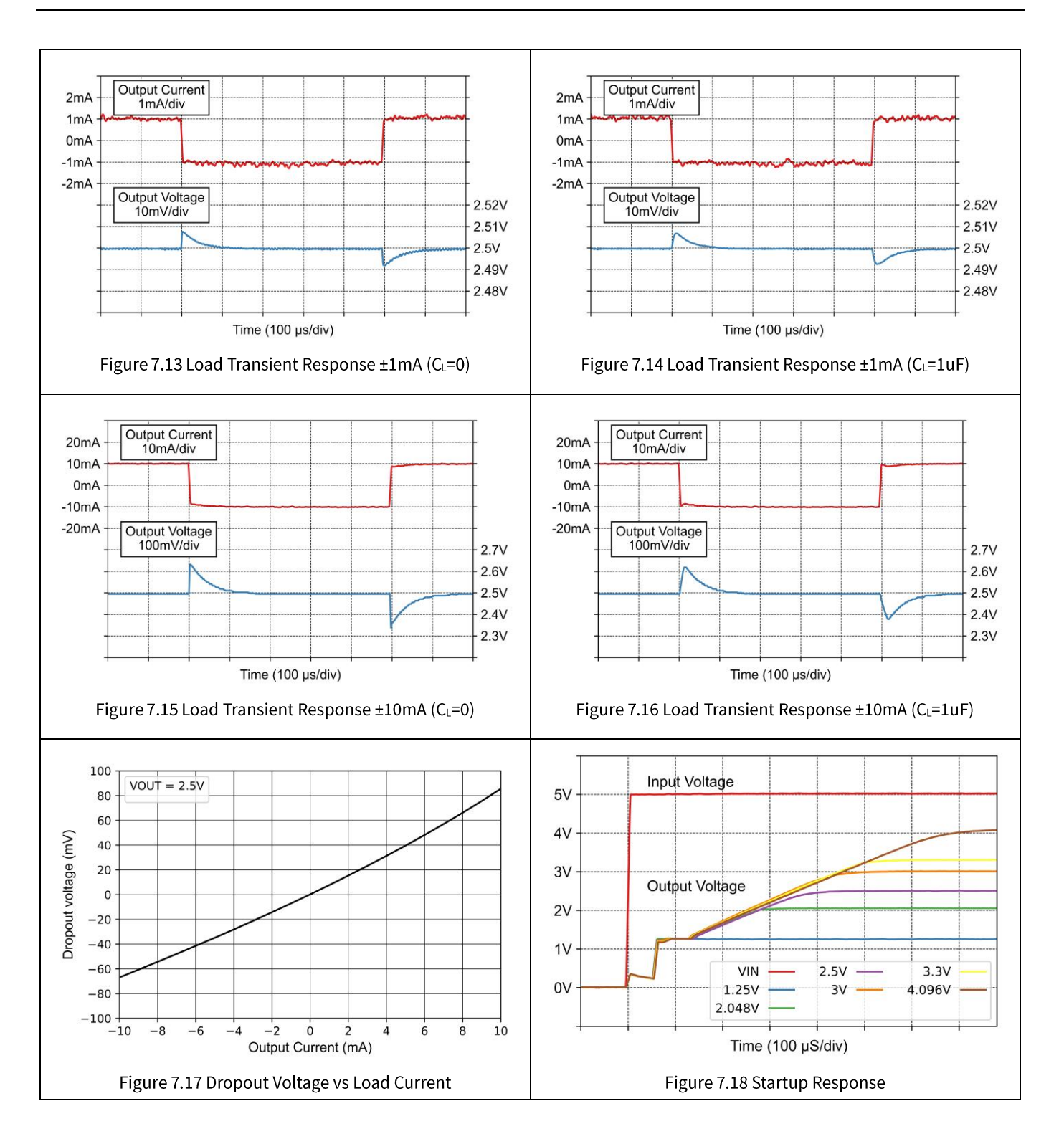

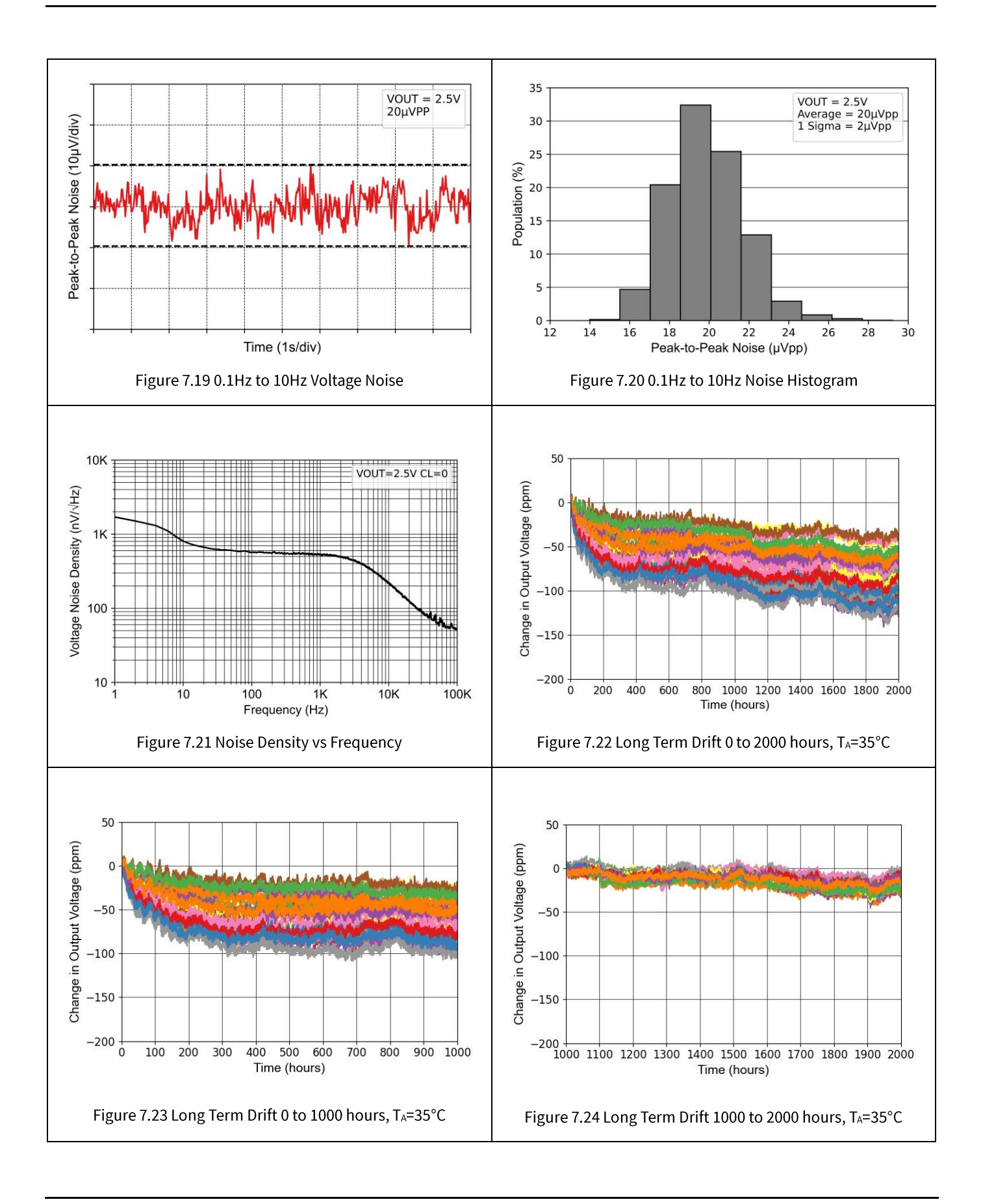

### 8. Application Information

#### 8.1. Temperature Coefficient

The temperature coefficient is defined as the change in output voltage over temperature. The temperature coefficient is calculated using the box method in which a box is formed by the minimum and maximum values for the nominal output voltage over the operating temperature range. NSREF31xx series have a low maximum temperature coefficient of 15 ppm/°C from -40°C to +125°C.

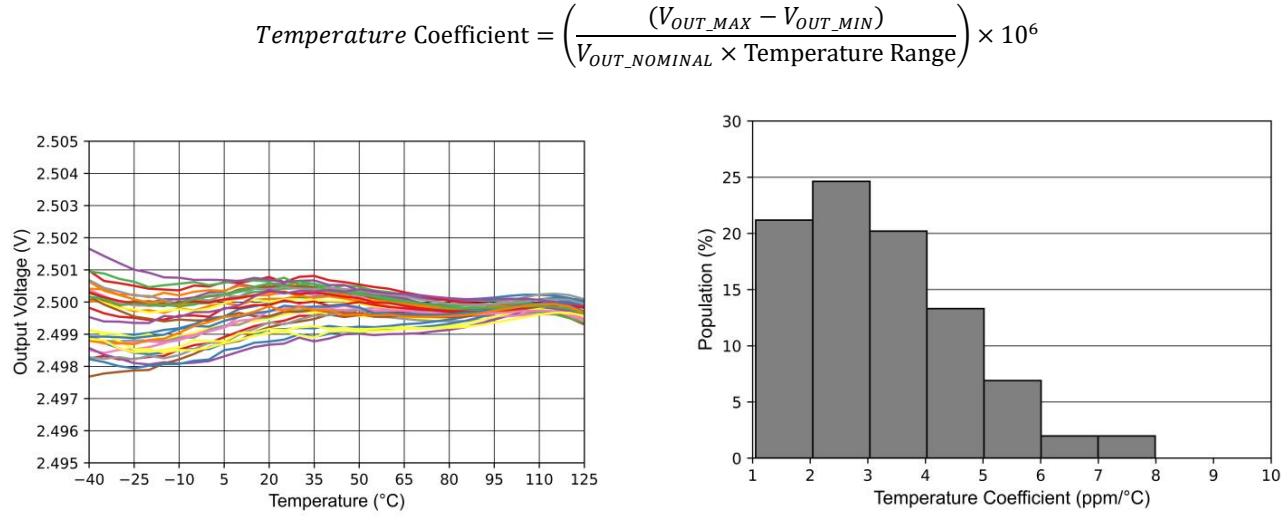

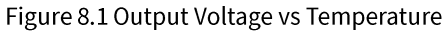

Figure 8.2 Temperature Drift Histogram

The box method specifies limits for the temperature error but does not specify the exact shape and slope of the devices under test. Due to temperature curvature correction to achieve low-temperature drift, the temperature drift is expected to be non-linear. Use for the box method.

#### 8.2. Long-Term Stability

The long-term stability value is tested in a setup that reflects standard PCB board manufacturing practices. The boards are made of standard FR4 material and the board does not have special cuts or grooves around the devices to relieve the mechanical stress of the PCB. The devices and boards in this test do not undergo high temperature burn in post-soldering prior to testing. These conditions replicate real-world system performance and common manufacturing techniques. During the long-term stability testing, the devices under test are maintained at  $T_A = 35^\circ$ C in an ultra-stable oil bath, their outputs were scanned regularly and measured with an 8.5 digit DVM.

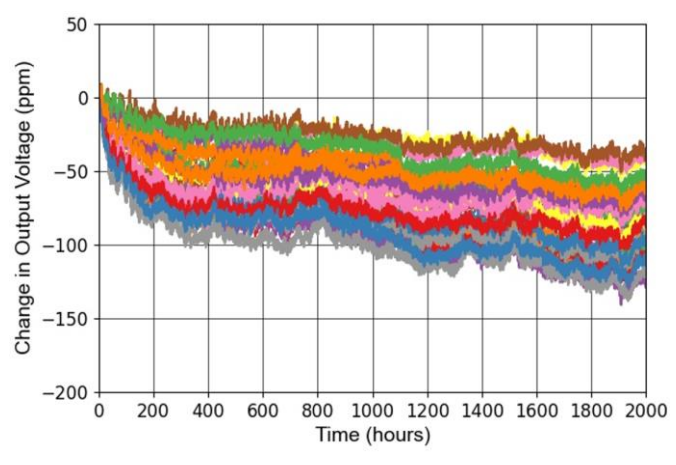

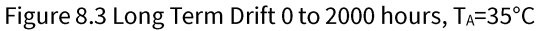

Figure 8.3 shows that the typical drift value for the NSREF31xx series is 130 ppm from 0 to 2000 hours. It is important to understand that long-term stability is not ensured by design and that the value is typical. The first 250 hours account most drift, Thus, the early life drift is the dominant contributor, whereas the drift after 250 hours is significantly lower.

#### 8.3. Noise Performance

Flicker noise, also known as 1/f noise, is a low-frequency noise that affects the device output voltage which can affect precision measurements in a data acquisition system. This noise increases proportionally with output voltage and operating temperature. NSREF31xx series peak-to-peak flicker noise is measured with a 2-pole high-pass filter at 0.1Hz and 2-pole low-pass filter at 10Hz, and the test time is 10 seconds. Due to the statistical nature of noise, repeating noise measurements will yield larger and smaller peak values in a given measurement interval. By repeating the measurement for 2000 intervals, each 10 seconds long, it is shown that there are time intervals during which the noise is higher than in a typical single interval, as predicted by statistical theory. For the 1000 interval test, a typical unit will exhibit noise that is less than the typical value listed in the Electrical Characteristics table in more than 80% of all units.

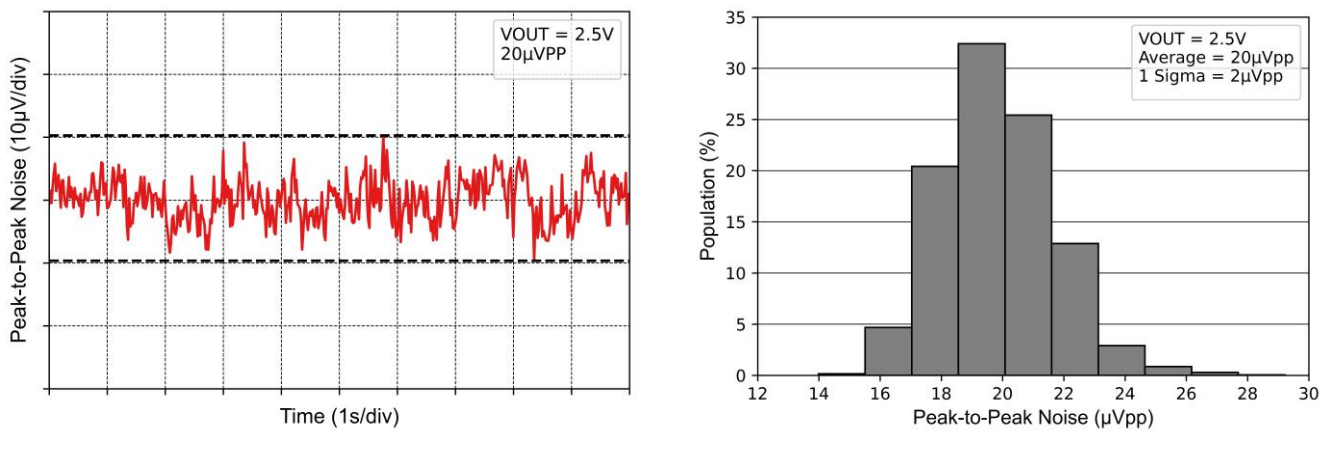

Figure 8.4 0.1Hz to 10Hz Voltage Noise

Figure 8.5 0.1Hz to 10Hz Noise Histogram

#### 8.4. Typical Voltage Reference Connection

#### **8.4.1.Input Capacitors**

The NSREF31xx series require a 1µF or larger input capacitor located close to IN pin to improve transient response in applications where the supply voltage may fluctuate. Connect an additional  $0.1\mu$ F capacitor in parallel to reduce high frequency supply noise.

#### **8.4.2. Load Capacitors**

The NSREF31xx series does not require any output capacitance for frequency stability, an additional 1µF to 10µF electrolytic or ceramic capacitor can be added to improve transient performance in response to sudden changes in load current, however, doing so increases the turn-on time of the device.

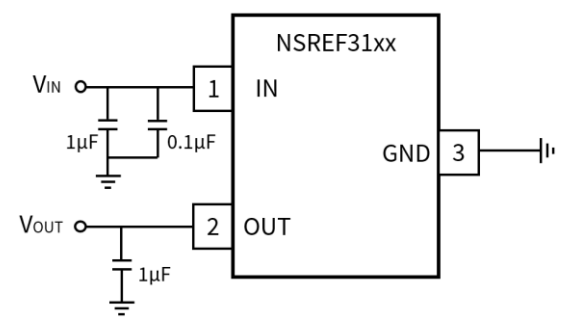

Figure 8.6 The NSREF31xx Typical Application Circuit

#### 8.5. Layout Guidelines

- Connect low-ESR, 0.1-µF ceramic bypass capacitors at IN of the NSREF31xx.
- Connect low-ESR, 1-uF to 10-uF capacitor at OUT of the NSREF31xx.
- Decouple other active devices in the system per the device specifications.
- Using a solid ground plane helps distribute heat and reduces electromagnetic interference (EMI) noise pickup.
- Place the external components as close to the device as possible. This configuration prevents parasitic errors from occurring.

## 9. Package Information

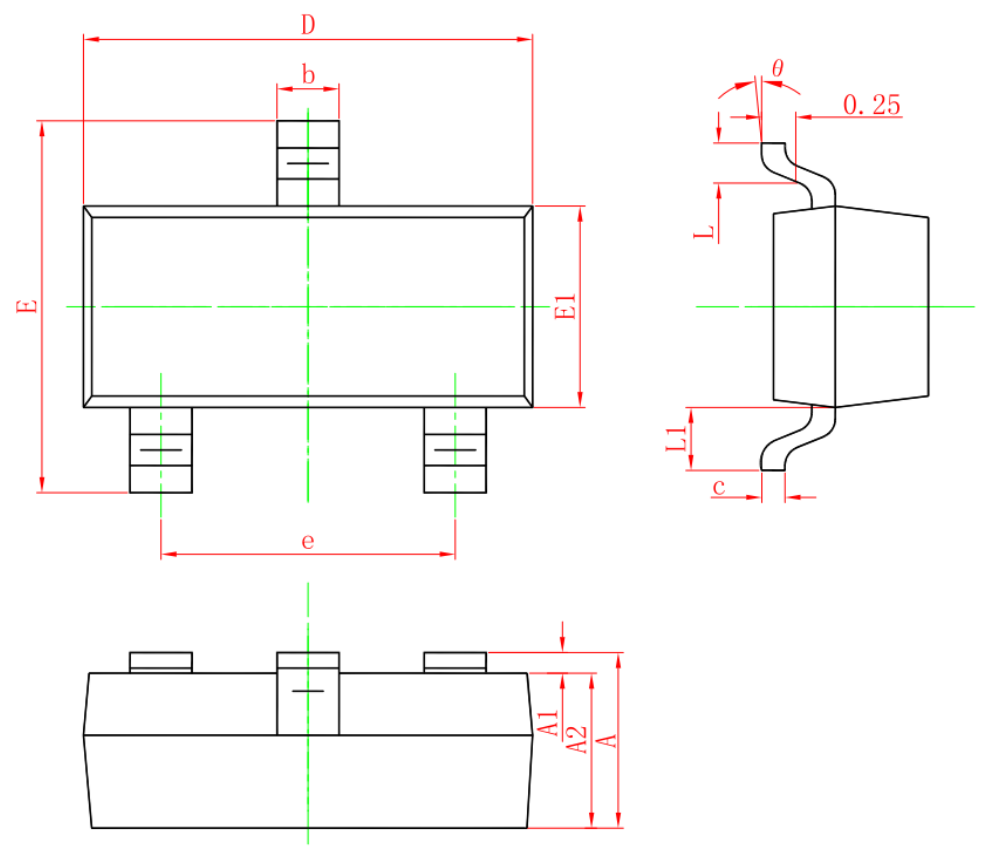

Figure 9.1 SOT23-3L Package Shape and Dimension in millimeters and (inches)

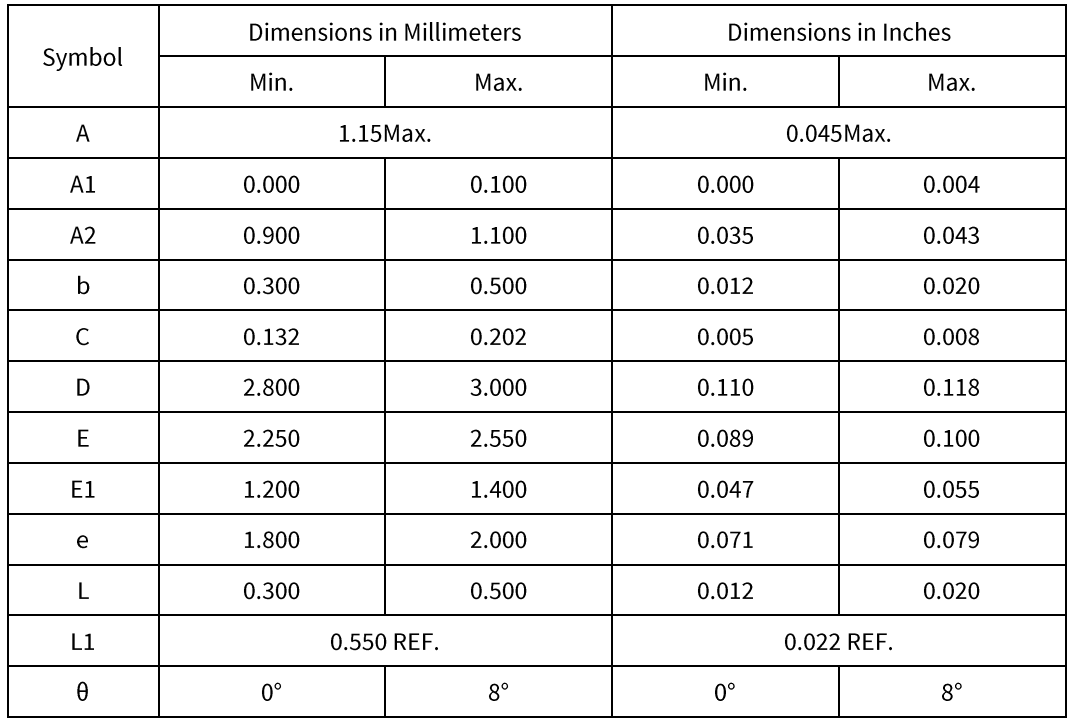

## 10. Ordering Information

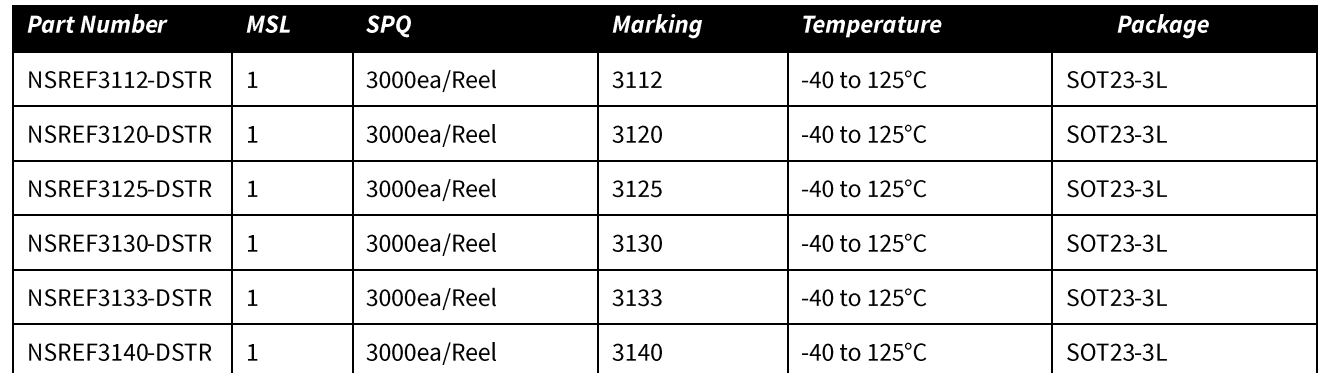

NOTE: All packages are RoHS-compliant with peak reflow temperatures of 260 °C according to the JEDEC industry standard classifications and peak solder temperatures.

### 11. Documentation Support

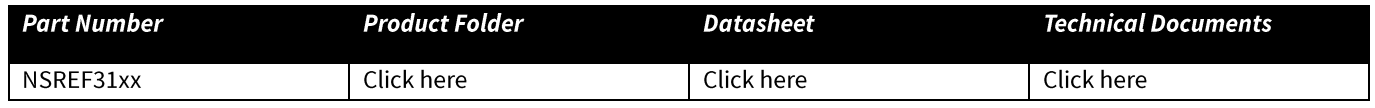

#### 12. Tape and Reel Information

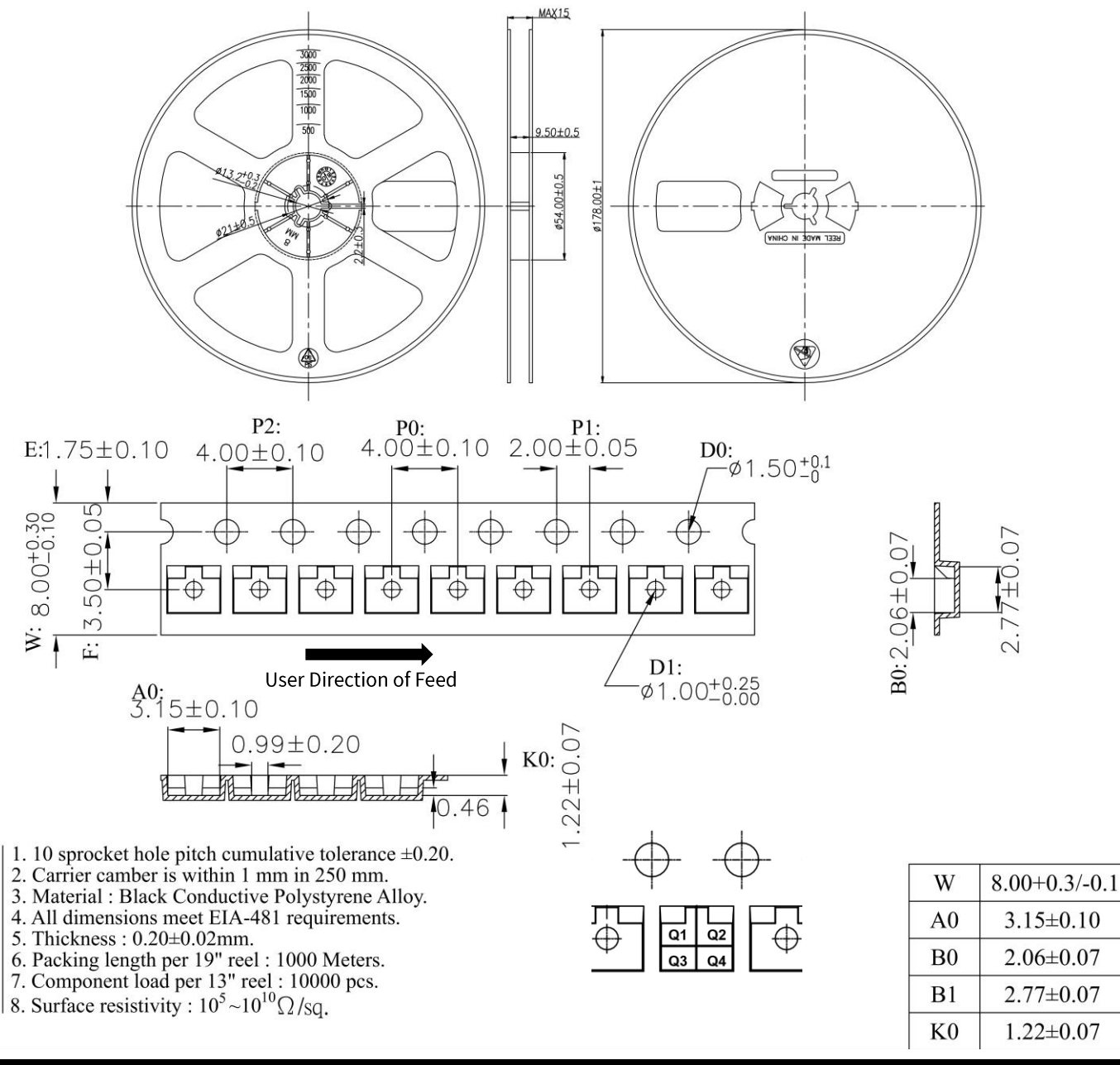

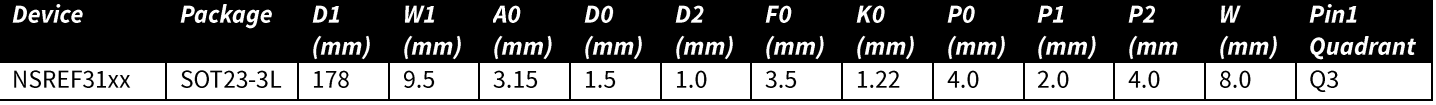

## 13. Revision History

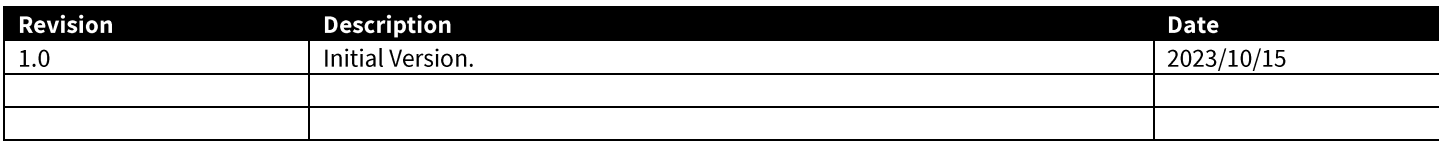

### **IMPORTANT NOTICE**

The information given in this document (the "Document") shall in no event be regarded as any warranty or authorization of, express or implied, including but not limited to accuracy, completeness, merchantability, fitness for a particular purpose or infringement of any third party's intellectual property rights.

Users of this Document shall be solely responsible for the use of NOVOSENSE's products and applications, and for the safety thereof. Users shall comply with all laws, regulations and requirements related to NOVOSENSE's products and applications, although information or support related to any application may still be provided by NOVOSENSE.

This Document is provided on an "ASIS" basis, and is intended only for skilled developers designing with NOVOSENSE' products. NOVOSENSE reserves the rights to make corrections, modifications, enhancements, improvements or other changes to the products and services provided without notice. NOVOSENSE authorizes users to use this Document exclusively for the development of relevant applications or systems designed to integrate NOVOSENSE's products. No license to any intellectual property rights of NOVOSENSE is granted by implication or otherwise. Using this Document for any other purpose, or any unauthorized reproduction or display of this Document is strictly prohibited. In no event shall NOVOSENSE be liable for any claims, damages, costs, losses or liabilities arising out of or in connection with this Document or the use of this Document.

For further information on applications, products and technologies, please contact NOVOSENSE (www.novosns.com).

#### Suzhou NOVOSENSE Microelectronics Co., Ltd